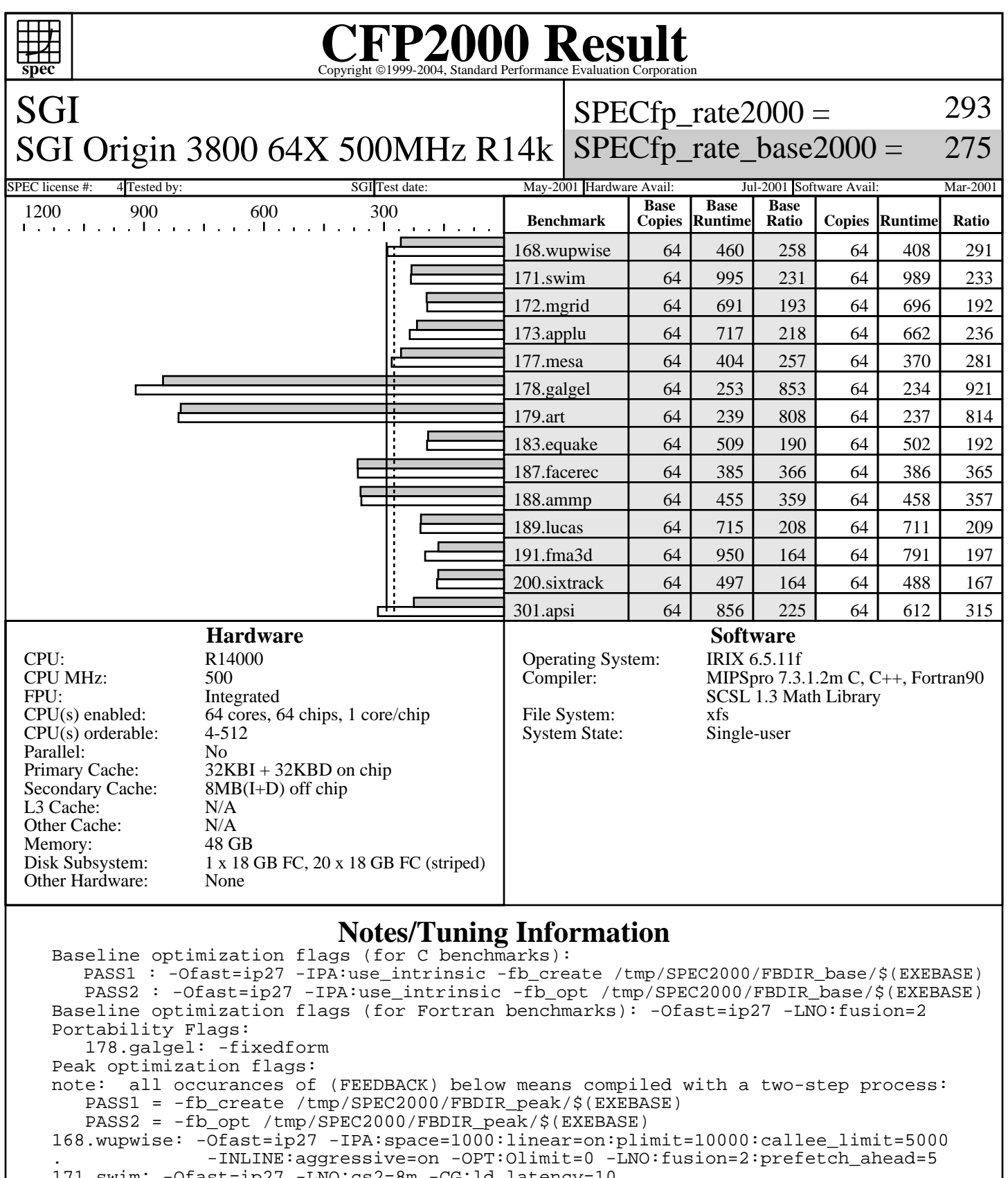

171.swim: -Ofast=ip27 -LNO:cs2=8m -CG:ld\_latency=10

172.mgrid: -Ofast=ip27 -LNO:fusion=2 173.applu: -Ofast=ip27 -LNO:ou\_max=5:ou\_prod\_max=10:prefetch=0:fusion=2 -CG:ld\_latency=3 177.mesa: -Ofast=ip27 -OPT:goto=off -LNO:opt=0:cs2=8m -CG:ld\_latency=6 (FEEDBACK) 178.galgel: -Ofast=ip27 -LNO:ou\_max=7 -CG:ld\_latency=3 -lscs (FEEDBACK)

> Standard Performance Evaluation Corporation info@spec.org http://www.spec.org

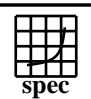

SGI

## **CFP2000 Result** Copyright ©1999-2004, Standard I

 $SPECfp\_rate2000 =$ 

SGI Origin 3800 64X 500MHz R14k SPECfp\_rate\_base2000 =

SPEC license #: 4 Tested by: SGI Test date: May-2001 Hardware Avail: Jul-2001 Software Avail: Mar-2001

293

275

## **Notes/Tuning Information (Continued)**

 $RM$  SOURCES = lapak.f90 179.art: -Ofast=ip27 -LNO:prefetch=0 -IPA:min\_hot=15 -CG:ld\_latency=3 (FEEDBACK) 183.equake: -Ofast=ip27 -LNO:prefetch=0 -TENV:X=4 -CG:ld\_latency=7 -IPA:space=500 (FEEDBACK) 187.facerec: -Ofast=ip27 -LNO:fusion=2 188.ammp: -Ofast=ip27 -OPT:goto=off -IPA:space=500:plimit=900 -CG:ld\_latency=7 (FEEDBACK) 189.lucas: -Ofast=ip27 -LNO:fusion=2:blocking=off -CG:ld\_latency=4 -IPA:min\_hot=8 (FEEDBACK) 191.fma3d: -Ofast=ip27 -bigp\_off -LNO:prefetch=0 -CG:ld\_latency=2 . -OPT:goto=off:unroll\_size=160:unroll\_times\_max=4 (FEEDBACK) 200.sixtrack:= -Ofast=ip27 -IPA:maxdepth=2 -LNO:prefetch=0 (FEEDBACK) 301.apsi: -Ofast=ip27 -TENV:X=4 -LNO:prefetch=0:blocking=off -IPA:linear=on:use\_intrinsic setenv PAGESIZE\_DATA 4096 ; setenv PAGESIZE\_TEXT 4096 ; setenv PAGESIZE\_STACK 4096 systune -i ; percent\_totalmem\_4m\_pages = 40 ; percent\_totalmem\_1m\_pages = 7 systune -i ; percent\_totalmem\_256k\_pages = 7 ; percent\_totalmem\_64k\_pages = 7 systune  $-i$  ;  $r12k\_bdiag = 0x4000000$ ; limit stacksize 500000 The following is done before building each benchmark that requires (FEEDBACK): rm -rf /tmp/SPEC2000/FBDIR\_peak/\$baseexe ; mkdir -p /tmp/SPEC2000/FBDIR\_peak/\$baseexe The first disk mentioned in the Disk Subsystem is the system disk. A striped XFS filesystem was created using the rest of the disks and the benchmark was run on this.